# **Installer - Bug #32011**

# **installer hangs when using --reset-data**

03/04/2021 08:57 AM - William Clark

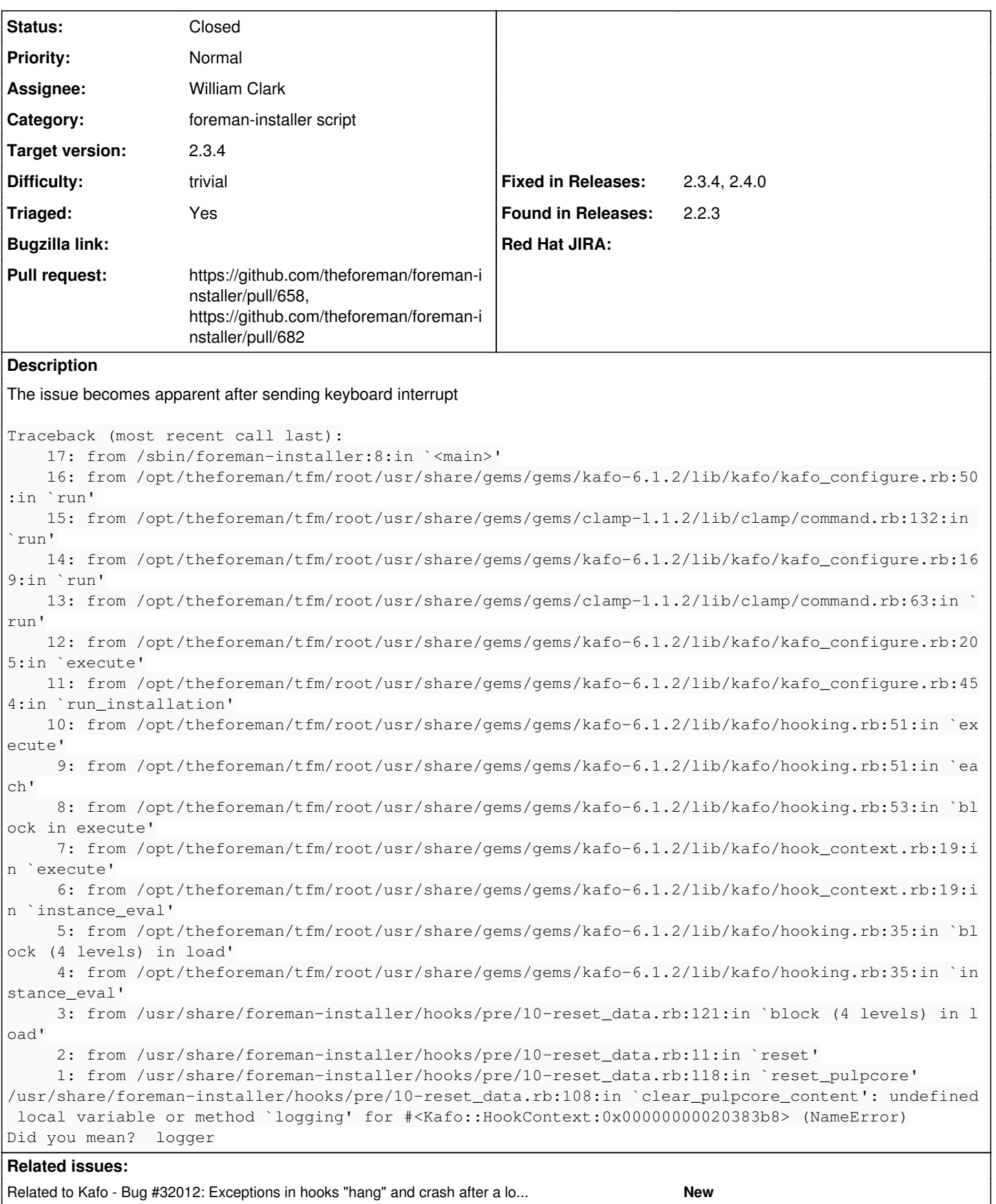

Related to Kafo - Bug #32012: Exceptions in hooks "hang" and crash after a lo... **New**

# **Associated revisions**

## **Revision da6ce8cd - 03/04/2021 09:18 AM - William Clark**

Fixes #32011 - Fix logger typo in reset data hook

#### **History**

# **#1 - 03/04/2021 09:03 AM - The Foreman Bot**

- *Status changed from New to Ready For Testing*
- *Pull request https://github.com/theforeman/foreman-installer/pull/658 added*

#### **#2 - 03/04/2021 09:10 AM - Ewoud Kohl van Wijngaarden**

- *Triaged changed from No to Yes*
- *Found in Releases 2.2.3 added*

#### **#3 - 03/04/2021 09:18 AM - Ewoud Kohl van Wijngaarden**

*- Related to Bug #32012: Exceptions in hooks "hang" and crash after a long time added*

## **#4 - 03/04/2021 09:18 AM - The Foreman Bot**

*- Fixed in Releases 2.5.0 added*

#### **#5 - 03/04/2021 09:19 AM - Ewoud Kohl van Wijngaarden**

*- Target version set to 2.3.4*

#### **#6 - 03/04/2021 10:01 AM - William Clark**

*- Status changed from Ready For Testing to Closed*

Applied in changeset [installer|da6ce8cd2bfa75a925290244914298e1e6b8d648](https://projects.theforeman.org/projects/puppet-foreman/repository/installer/revisions/da6ce8cd2bfa75a925290244914298e1e6b8d648).

### **#7 - 03/10/2021 05:34 PM - Ewoud Kohl van Wijngaarden**

- *Fixed in Releases 2.4.0 added*
- *Fixed in Releases deleted (2.5.0)*

#### **#8 - 05/10/2021 01:57 PM - The Foreman Bot**

*- Pull request https://github.com/theforeman/foreman-installer/pull/682 added*

# **#9 - 05/12/2021 01:49 PM - Amit Upadhye**

*- Fixed in Releases 2.3.4 added*